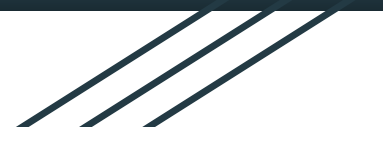

THE RESIDENCE OF PRINCIPAL COMPANY

## **Impact Aid How to Complete Survey Computer Directions**

The Impact Aid Survey is designed to assist local school districts who have lost revenue due to Federal properties exemption from local property taxes. The survey collects examples of what Impact Aid funding is used for, the challenges that school districts face related to federally owned land, and how additional resources for federally impacted school districts can provide new opportunities to students and communities.

**1.** Login to your Parent Portal App. **2.** Once you are logged in, you will be able to see your student(s).

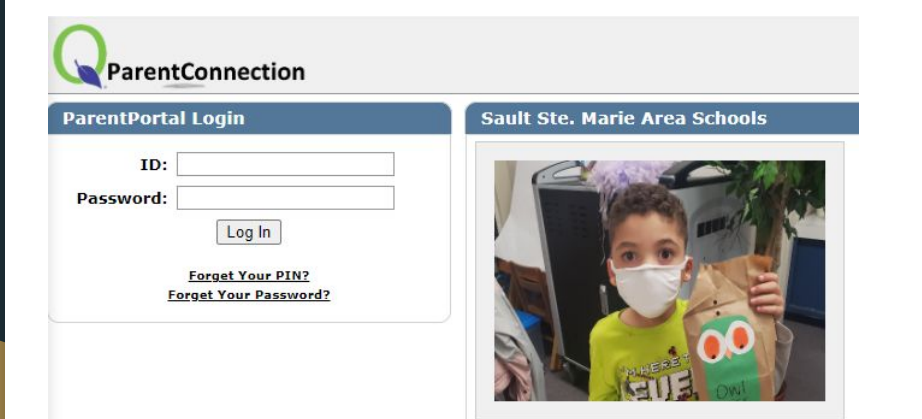

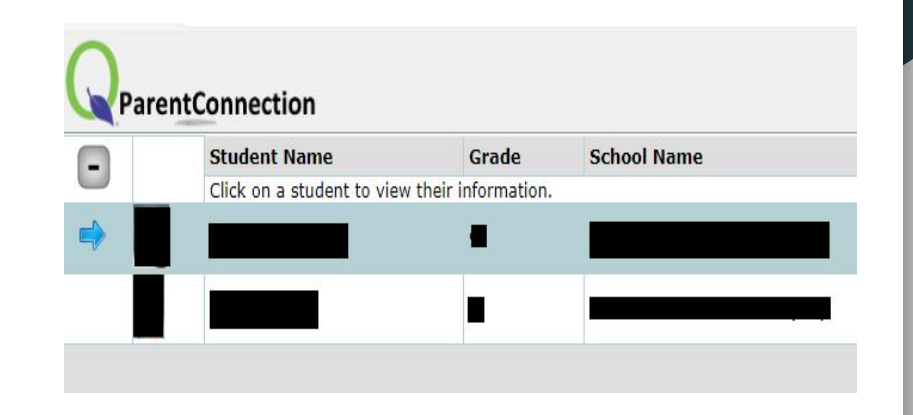

**3.** In the top right corner, please select "Complete Impact Aid".

**4.** Select "Update/Confirm Now" next to your student's name.

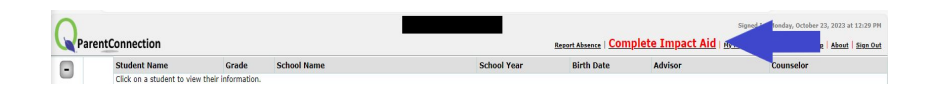

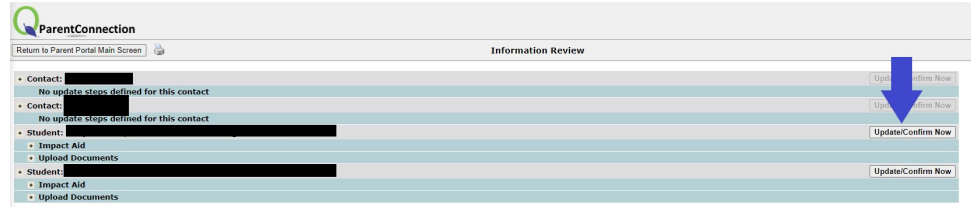

**5.** The below screen will show and the yellow boxes are required and you cannot submit without placing a response in the box. If you mark "Yes" in a yellow box, please complete the white boxes below the box you marked "Yes" in. We pre-populated as much information as we could for ease of completion.

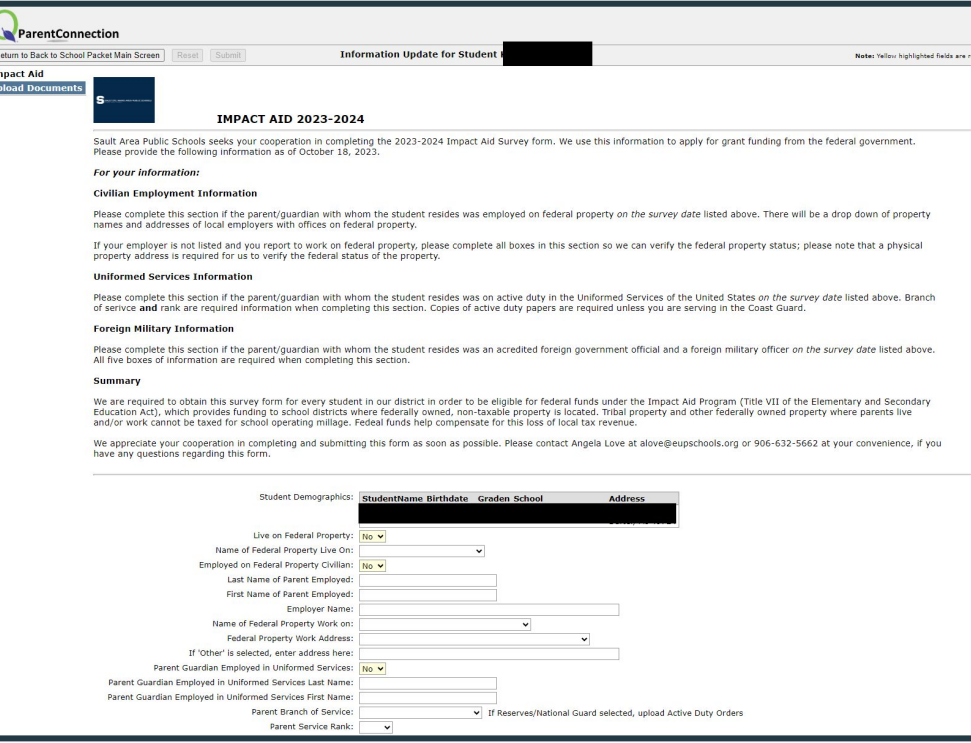

7. If you selected the Reserves/National Guard and on active duty, please upload your active duty orders. On the left hand side, select "Upload Documents".

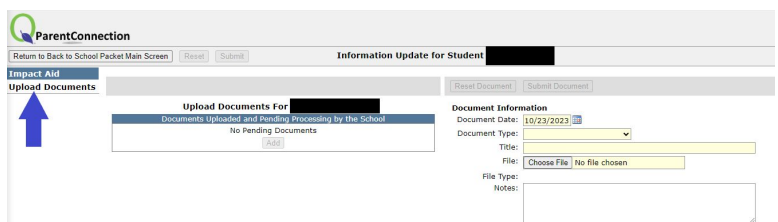

8. Once you have entered all of your information, please type in your electronic signature and click "Submit".

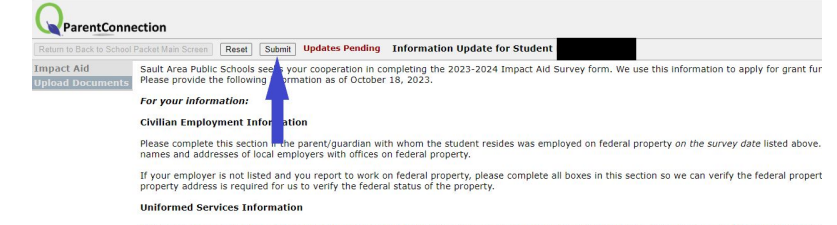

Please complete this section if the parent/guardian with whom the student resides was on active duty in the Uniformed Services of the United States of of serivce and rank are required information when completing this section. Copies of active duty papers are required unless you are serving in the Co-

## **Foreign Military Information**

Please complete this section if the parent/guardian with whom the student resides was an acredited foreign government official and a foreign military All five boxes of information are required when completing this section.

## Summary

We are required to obtain this survey form for every student in our district in order to be eligible for federal funds under the Impact Aid Program (Title Foucation Act), which provides funding to school districts where federally owned, non-taxable property is located. Tribal property and other federally c and/or work cannot be taxed for school operating millage. Fedeal funds help compensate for this loss of local tax revenue.

We appreciate your cooperation in completing and submitting this form as soon as possible. Please contact Angela Love at alove@eupschools.org or 9 have any questions regarding this form.

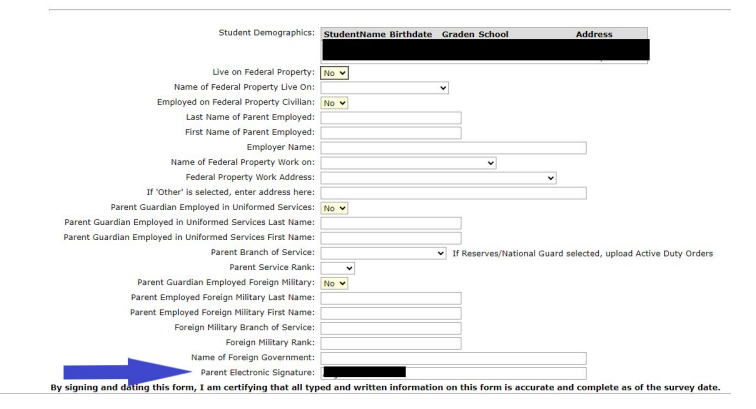

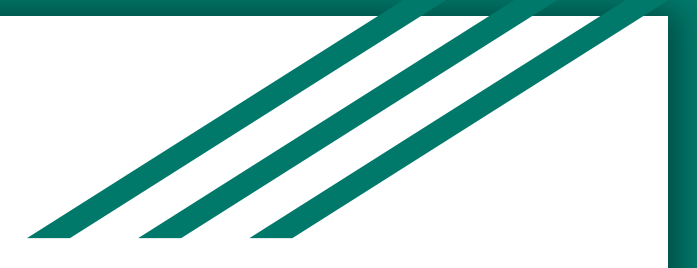

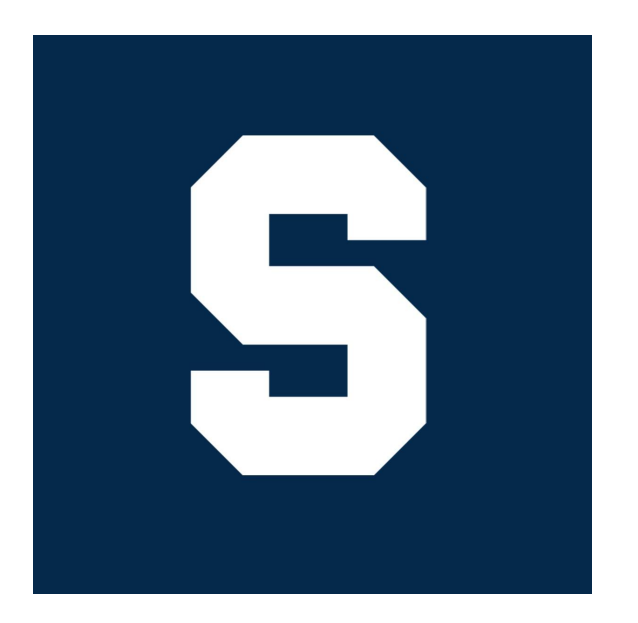

If you have questions regarding logging in to your parent portal or how to complete the Impact Aid form, please contact Angie Love at 906-635-3839 ext. 5032 or by email at [alove@eupschools.org](mailto:alove@eupschools.org).

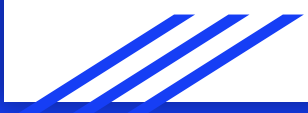